Manual Android Update Galaxy S2 4.0.4 >>>CLICK HERE<<<

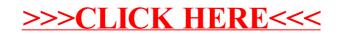